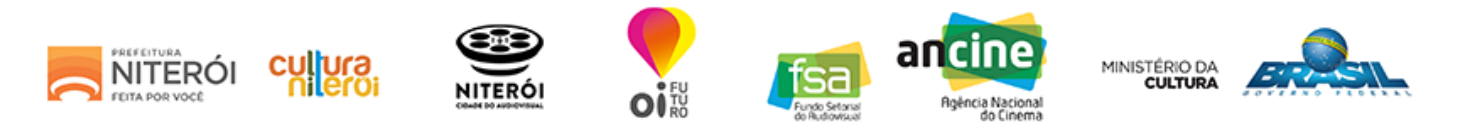

# ETAPA 2 - CADASTRO DE PROJETO

#### Lembre-se:

Caso você não tenha todas as informações solicitadas, utilize a opção SALVAR E CONTINUAR DEPOIS.

Dica: Para facilitar a inscrição do projeto, organize todas as informações em um editor de texto simples e depois "copie e cole" nos campos do formulário on-line.

## Identificação do Projeto

Categoria: \*

V - Produção de Telefilme (ficção, animação ou documentário)

Nome do projeto: \*

## Identificação do Responsável pelo Projeto

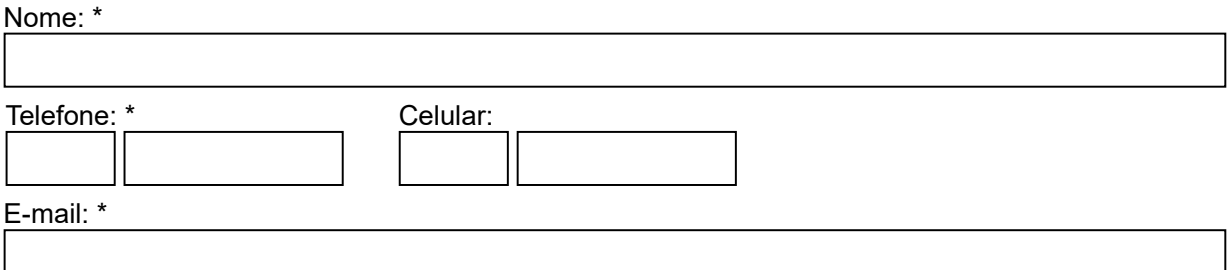

## Detalhamento do Projeto

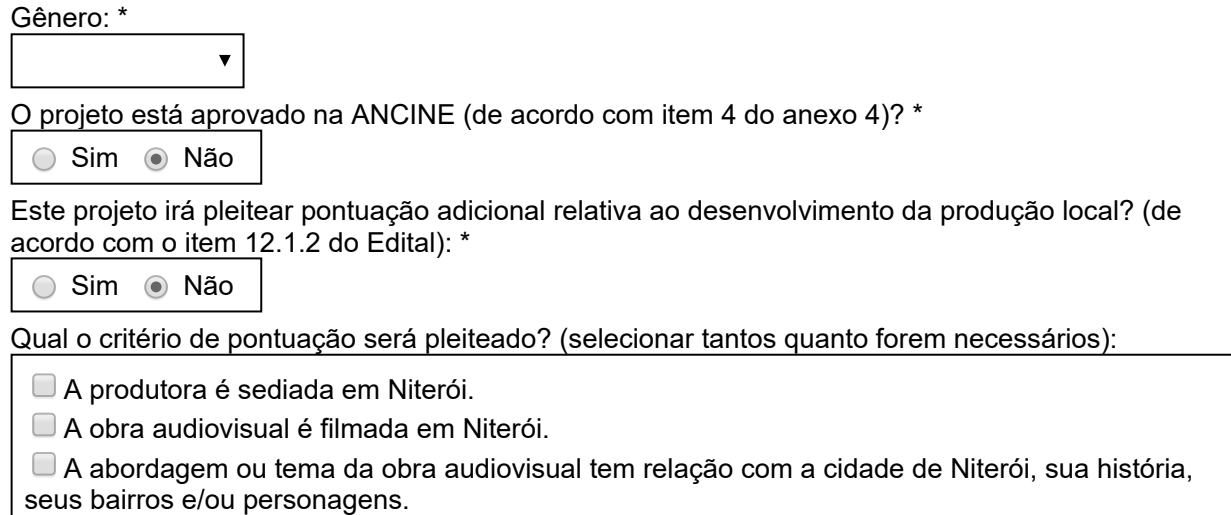

 $\Box$  O diretor ou roteirista é residente em Niterói

#### Sinopse/argumento (é necessário conter a sinopse de todos os episódios): \*

(máximo de 1.000 caracteres)

Visão/abordagem estética do diretor: \* (máximo de 1.000 caracteres)

Descrição dos personagens principais: \* (máximo de 1.000 caracteres)

Pontos fortes do projeto: \* (máximo de 1.000 caracteres)

Estratégia de realização do projeto: \* (máximo de 1.000 caracteres)

Estratégia de distribuição/exibição: \* (máximo de 1.000 caracteres)

Plano de financiamento: \* (máximo de 1.000 caracteres)

Público alvo: \*

Nº SALIC/ANCINE: (opcional)

#### Link para vídeo promocional: (se houver) (máximo de 1.000 caracteres)

# Ficha técnica

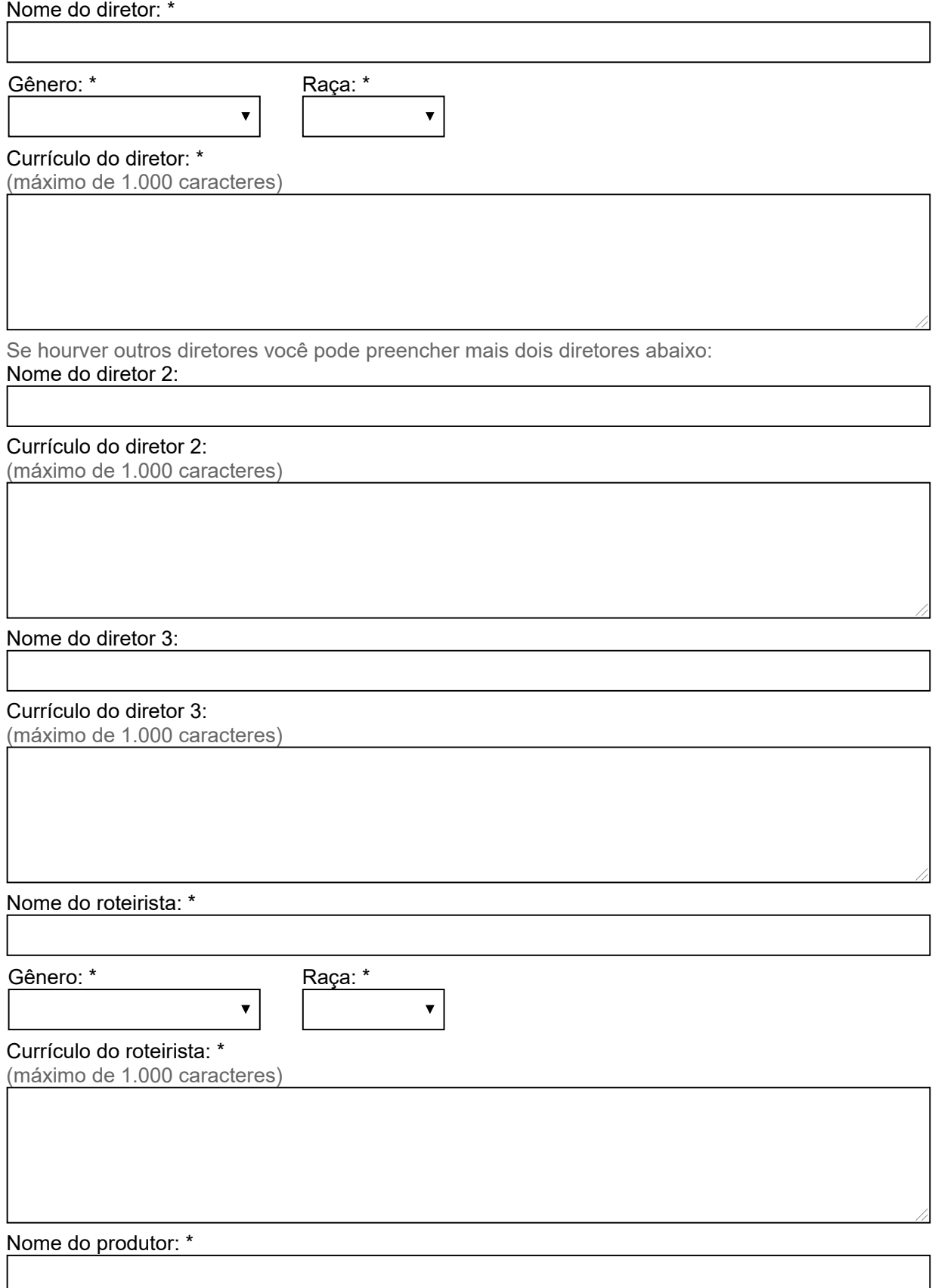

Currículo do produtor: \*

(máximo de 1.000 caracteres)

#### Anexos

Juntamente com o formulário de inscrição, o proponente deverá anexar os itens que estão detalhados no anexo 7 do Edital.

ATENÇÃO: só serão aceitos anexos com tamanho máximo de 10MB, nos seguintes formatos: PDF, DOC, XLS E JPEG.

LEMBRE-SE de que após o fim da inscrição nenhuma informação poderá ser modificada.

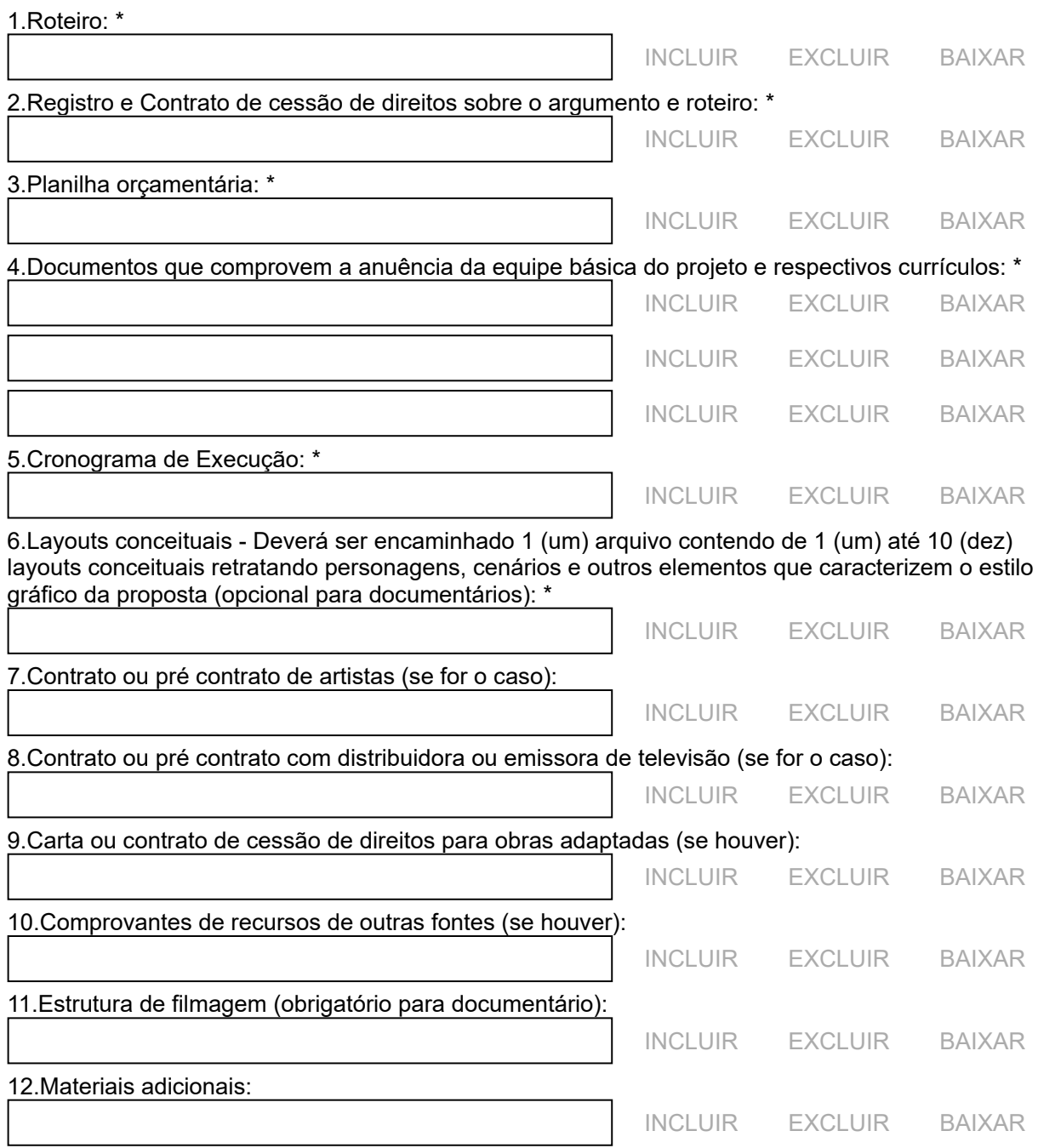

Caso o projeto esteja pleiteando pontuação adicional prevista no item 12.1.2 do Edital, o proponente deverá anexar a documentação correspondente à pontuação que deseja concorrer.

a)Cópia de comprovante de endereço da pessoa jurídica, que comprova que a empresa é sediada em Niterói há no mínimo 12 meses:

#### 04/05/2018 SECRETARIA DE CULTURA

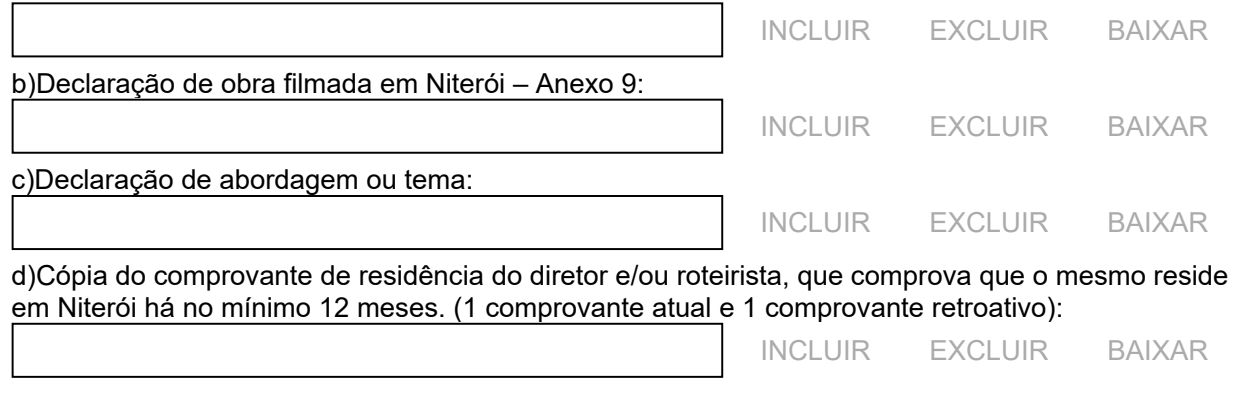

[SALVAR E CONTINUAR DEPOIS](javascript:SalvarTemporario();) [VOLTAR](javascript:Voltar() [CONCLUIR](javascript:SalvarConcluir();)